**AminetPart**

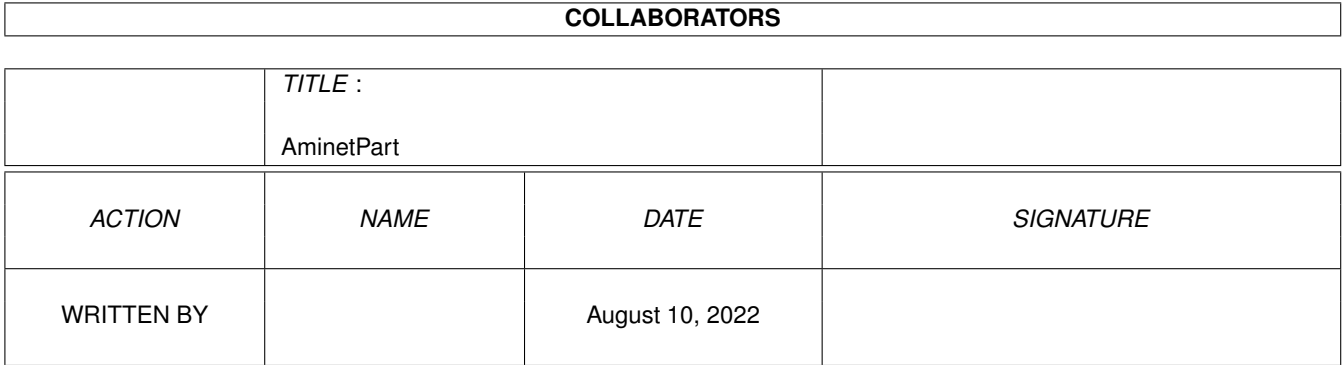

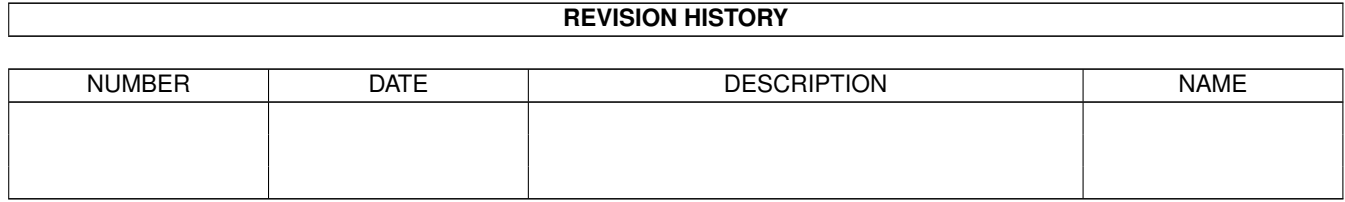

# **Contents**

### 1 AminetPart [1](#page-3-0) 1.1 Misc communications . . . . . . . . . . . . . . . . . . . . . . . . . . . . . . . . . . . . . . . . . . . . . . . . . [1](#page-3-1)

## <span id="page-3-0"></span>**Chapter 1**

# **AminetPart**

#### <span id="page-3-1"></span>**1.1 Misc communications**

Click name to unpack, description to read the readme or get help

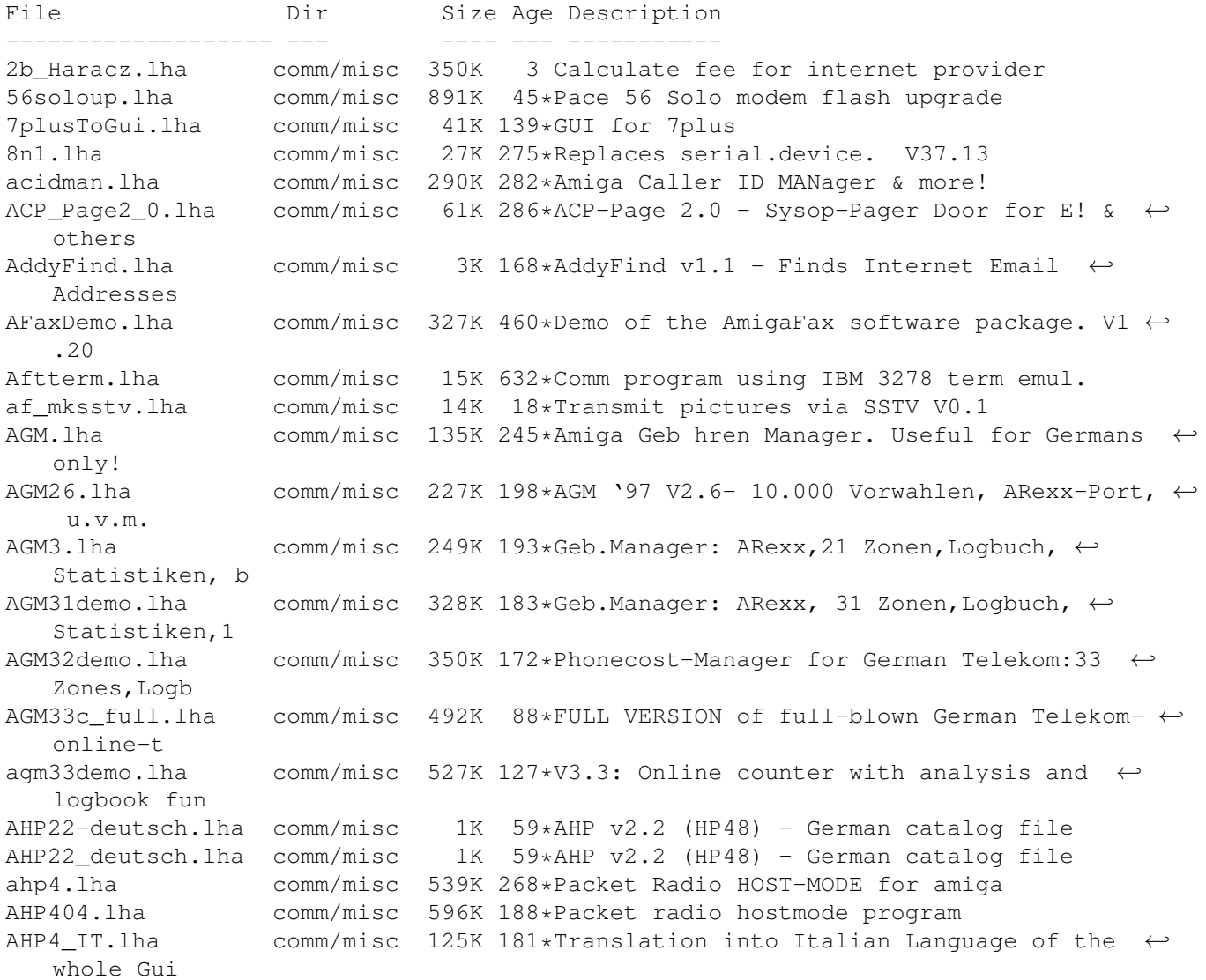

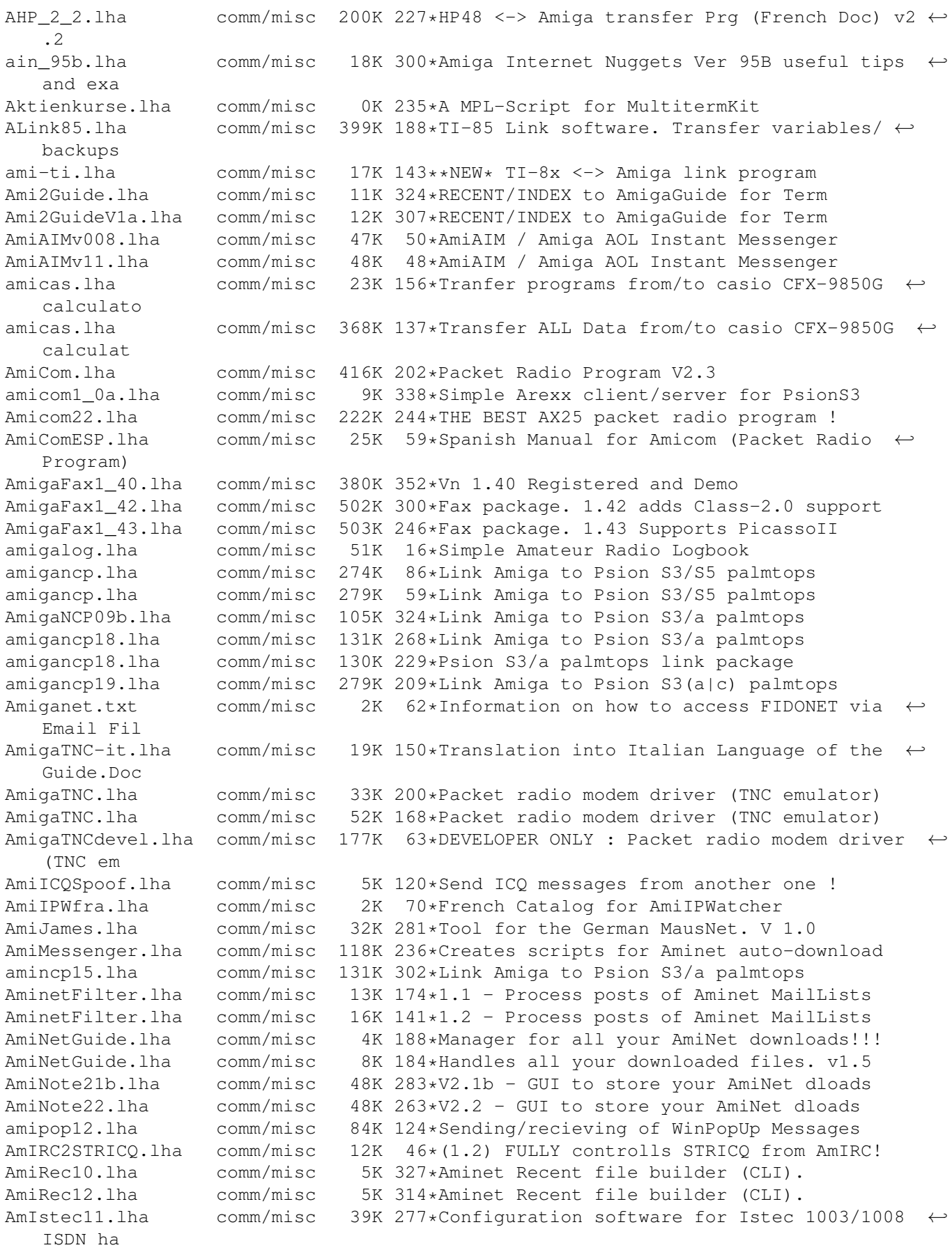

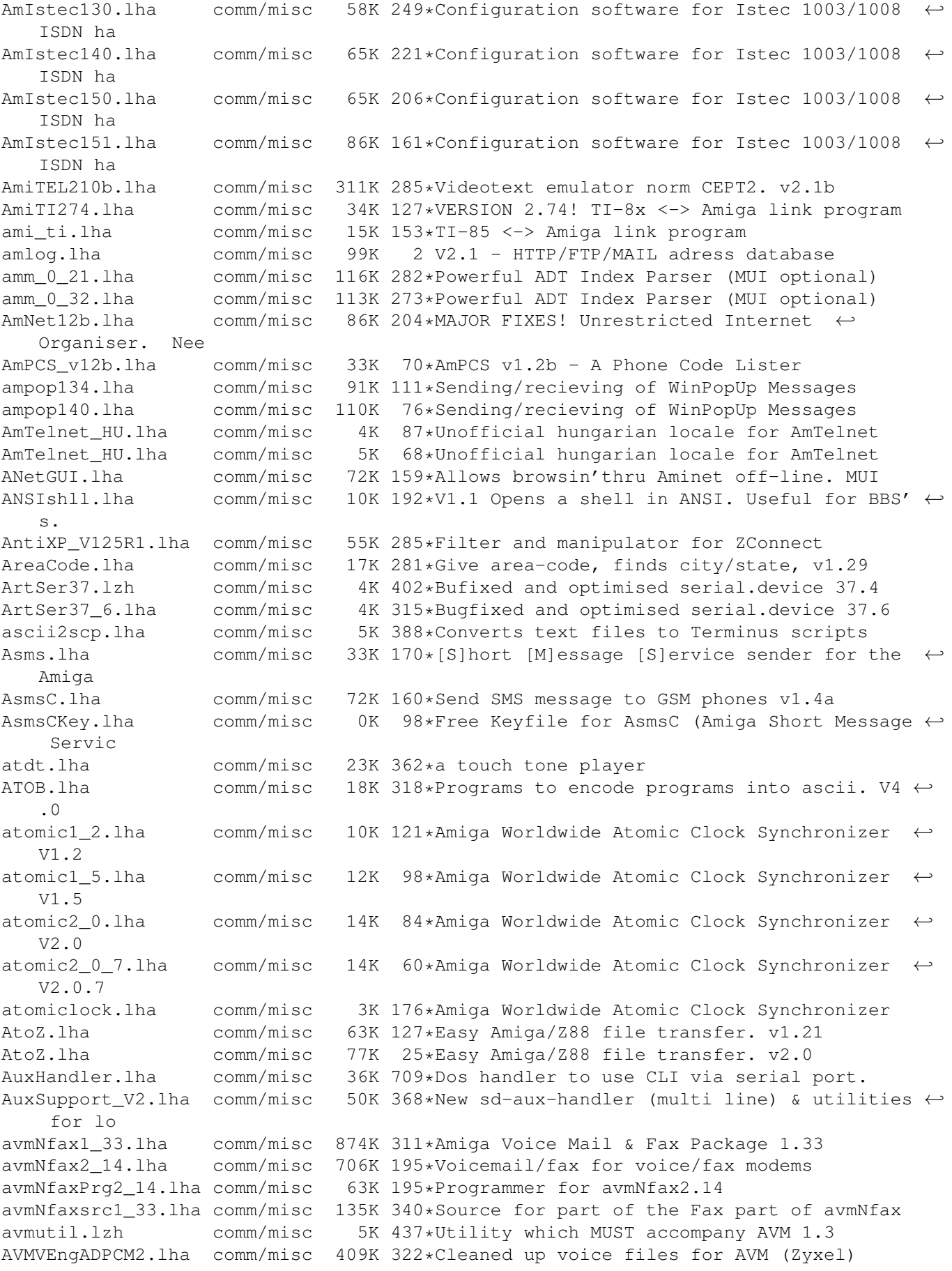

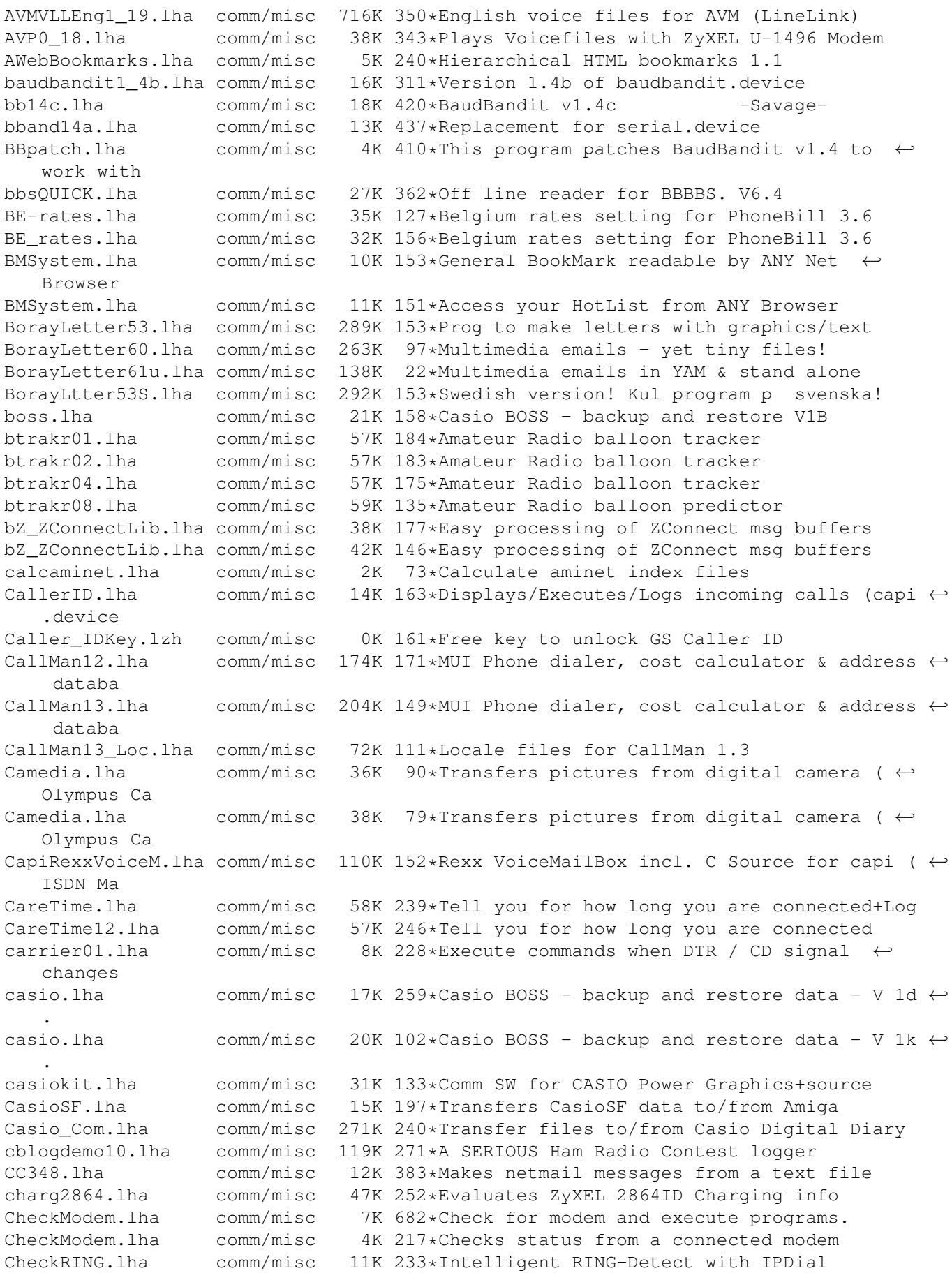

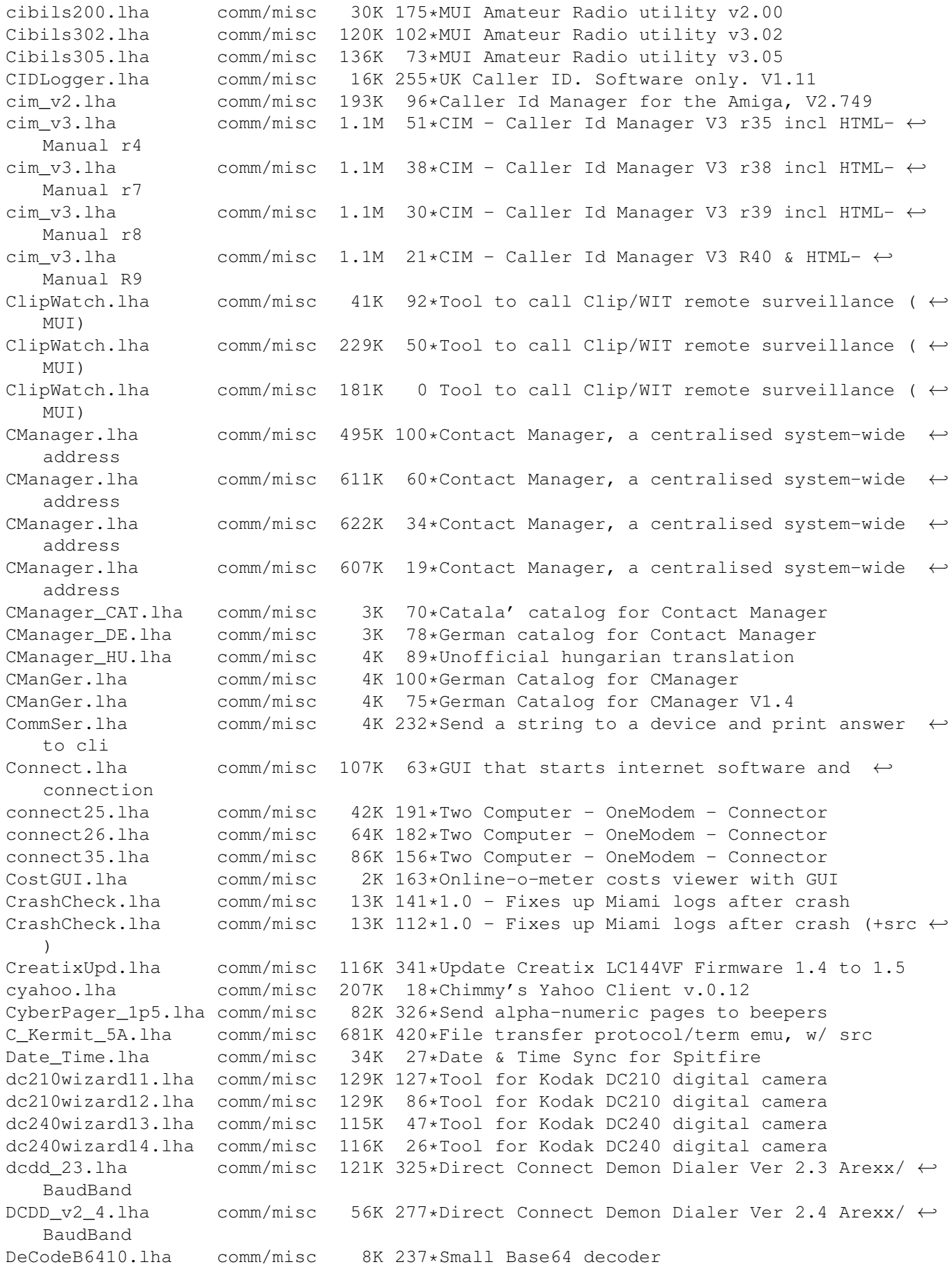

Demon counters.lha comm/misc 44K 190\*List of Demon counters (iff pic) DevHandler103.lha comm/misc 16K 294\*Console + AUX + Rawdisk handler DFDKeep.lha comm/misc 42K 287\*DFDKeep v1.0 - bbs mail capture sorter DFDKeep12a.lha comm/misc 47K 249\*V1.2a - sort through mail capture files Dial.lha comm/misc 4K 327\*CLI tone dialler + source dialer\_device.lha comm/misc 19K 133\*Multifunctional network dialer.device with ← source Dialer v1.lha comm/misc 28K 262\*A tiny dialer utility. Try it! DialNumber.lha comm/misc 6K 309\*Dials phone numbers with or without modem. ← V2.01 DialTimer14.lha comm/misc 12K 296\*Small efficient time/cost modem program. Dialup\_3\_06.lha comm/misc 48K 256\*DialupV3\_06 fix by Gene Heskett Dial V3.lha comm/misc 139K 49\*Phonebook with modem/DTMF dialling (MUI) DigiCam.lha comm/misc 42K 76\*Tool for some Digital Cameras DoDIZ30.lha comm/misc 102K 201\*Makes FILE\_ID.DIZ of the Aminet .readme V3 ← .0 MAJOR DoDIZ30a\_pch.lha comm/misc 22K 201\*Fixes a major bug in DoDIZ v3.0.<br>DoDIZ30b\_pch.lha comm/misc 22K 197\*Fixes some bugs in DoDIZ v3.0a. DoDIZ30b\_pch.lha comm/misc 22K 197\*Fixes some bugs in DoDIZ v3.0a.<br>DoDIZv0 7b.lha comm/misc 41K 255\*Makes FILE ID.DIZ file of the A comm/misc 41K 255\*Makes FILE ID.DIZ file of the AmiNet .  $\leftrightarrow$ readme file. DoDIZv2\_0.lha comm/misc 44K 238\*Makes FILE\_ID.DIZ file of the AmiNet .  $\leftrightarrow$ readme file. DoorStatus.lha comm/misc 21K 301\*MUI IceBBS Doors for showing User Stats DoSoundv2\_8.lha comm/misc 163K 156\*Muirexx Point and Click wav player for ← AMIRC and W DoSoundv3\_0.lha comm/misc 190K 125\*Wav player for AMIRC and WB DO\_RECENT.lha comm/misc 5K 221\*Converts AMIFTP\_RECENT to ASCII-Table DragonDaemon.lha comm/misc 215K 86\*Dialer and more for 'Speed Dragon' DragonDaemon.lha comm/misc 342K 64\*Dialer and more for SpeedDragon and ← PowerDragon DragonTools.lha comm/misc 168K 131\*Configuration-Soft for 'Speed Dragon'<br>DragonTools.lha comm/misc 225K 115\*Configuration-Soft for 'Speed Dragon' DragonTools.lha comm/misc 225K 115\*Configuration-Soft for 'Speed Dragon' comm/misc 252K 55\*Setup for SpeedDragon and PowerDragon dring.lha comm/misc 31K 85\*Distinctive ring for TrapDoor dring.lha comm/misc 45K 84\*Distinctive ring for TrapDoor dring.lha comm/misc 89K 49\*Distinctive ring for TrapDoor<br>DTMF12.lha comm/misc 7K 307\*A nice touch tone player  $comm/misc$  7K 307\*A nice touch tone player dvbcontrol.lha comm/misc 111K 87\*V0.68 D-Box/Mediamaster Settings Editor dvbcontrol.lha comm/misc 134K 83\*V0.71 D-Box/Mediamaster Settings Editor dvbcontrol.lha comm/misc 286K 54\*V1.25 D-Box/Mediamaster Settings Editor dvbcontrol.lha comm/misc 304K 46\*V1.28 D-Box/Mediamaster Settings Editor dvbcontrol.lha comm/misc 308K 38\*V1.30 D-Box/Mediamaster Settings Editor dvbcontrol.lha comm/misc 315K 2 V1.31 D-Box/Mediamaster Settings Editor dvbcontrolfont.lha comm/misc 355K 88\*Many Fonts for DVBControl Easylink.lha comm/misc 100K 278\*Connect Amiga/PC via Parallel Port Easylink1\_12.lha comm/misc 170K 271\*Connect Amiga-PC parallel easytransfer.lzh comm/misc 87K 231\*Amiga<->PC file transfer by serial port ecfax931024.lha comm/misc 235K 373\*Simple fax sending with faxmodem<br>ecfeh107.lha comm/misc 127K 362\*Gui interface to El Cheapo Fax S comm/misc 127K 362\*Gui interface to El Cheapo Fax Soft with ← major enh ElCheapoFax.lha comm/misc  $175K$  311\*Simple fax sending with faxmodem elCID.lha comm/misc 55K 184\*Caller id logger for ISDN-cards/ elCID.lha comm/misc 55K 184\*Caller id logger for ISDN-cards/modems<br>elCID13.lha comm/misc 111K 171\*ElCID V1.3 caller id logger for ISDN-c comm/misc 111K 171\*ElCID V1.3 caller id logger for ISDN-cards/  $\leftrightarrow$ modems elCID22.lha comm/misc 235K 149\*ElCID V2.2. Ultimate caller ID logger, ISDN  $\leftrightarrow$ mon, . EMail2STFax.lha comm/misc 2K 141\*E-mail->fax gateway using STFax

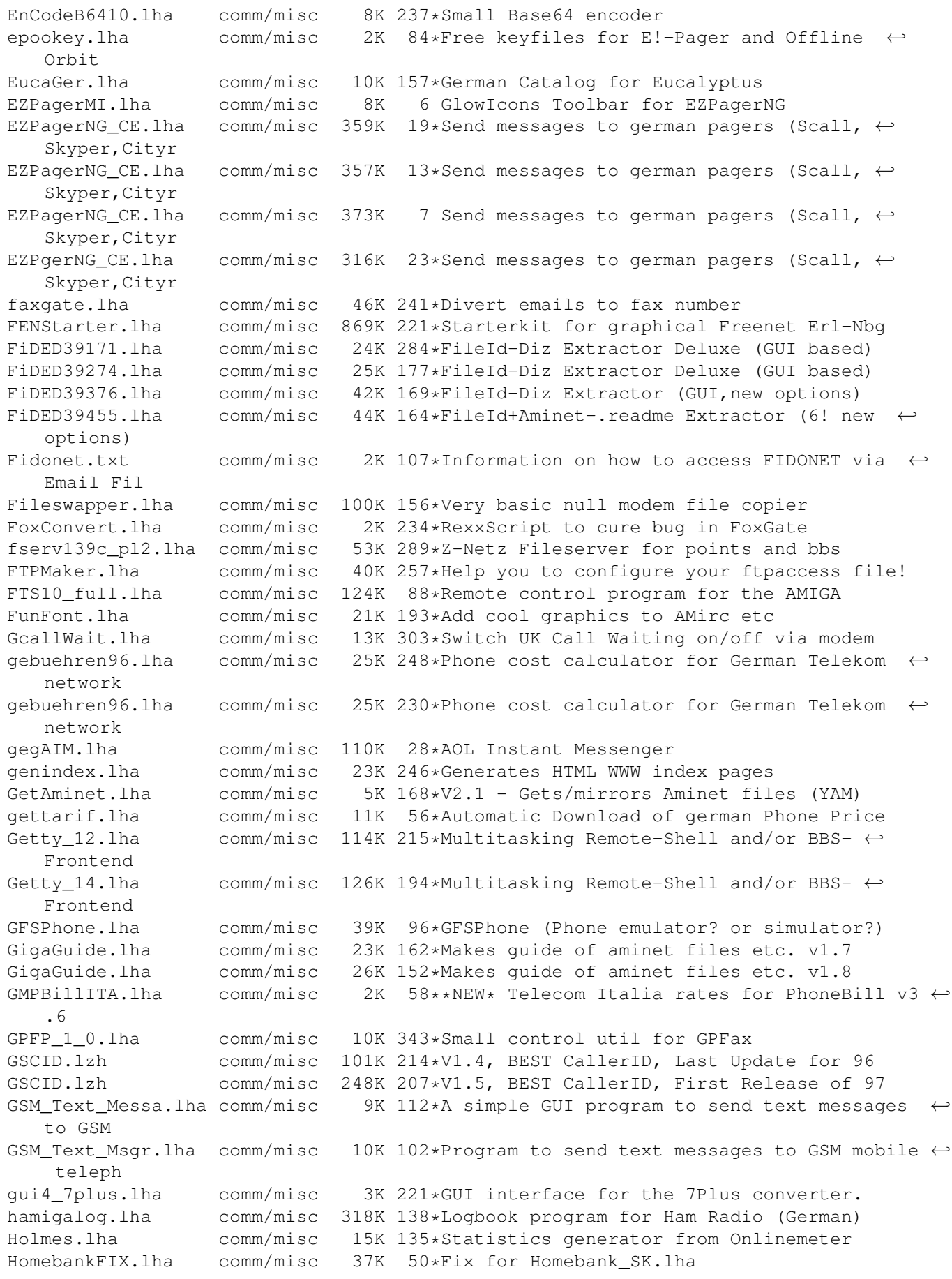

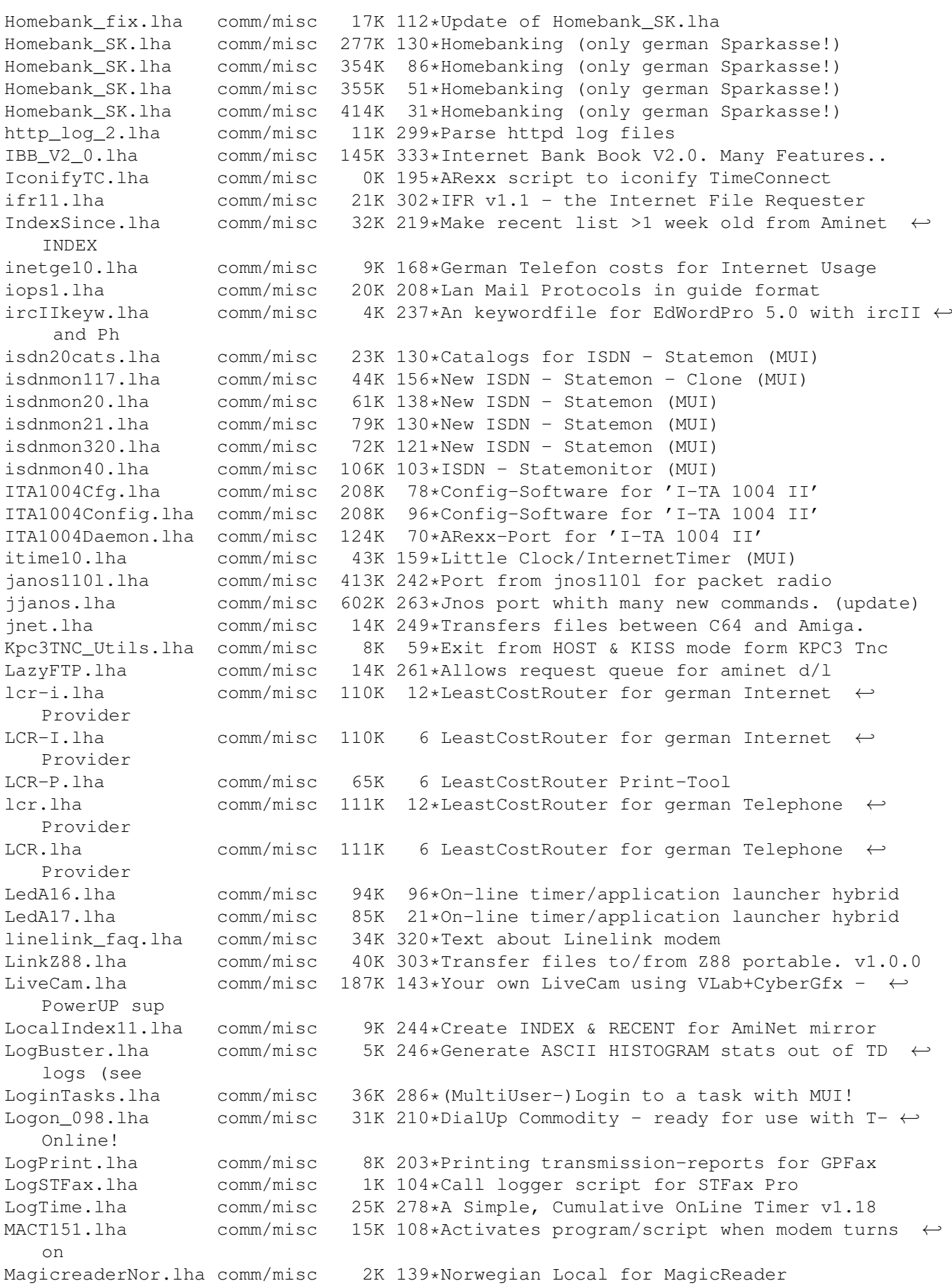

MailEd.lha comm/misc 48K 240\*V1.01i Special featured Texteditor designed ← for EM MailEd.lha comm/misc 46K 204\*V1.02 Special featured Texteditor designed ← for EMa MailFil114p.lha comm/misc 9K 323\*Patches MailFilter1.14 to MailFilter1.14a MailFilter.lha comm/misc 133K 141\*Filterprogram for the ZConnect-Format ( $\leftrightarrow$ german) MailFil 114.lha comm/misc 85K 323\*Filter for Netcall-Puffer in ZCONNECT(R) V1  $\leftrightarrow$ .14 MakeFTPScript.lha comm/misc 3K 134\*Make FTP script for UNIX system (V1.32) MakeFTPScript.lha comm/misc 15K 93\*Make FTP script for UNIX system (V1.7) MakeId.lha comm/misc  $10K 258*M$ akes FILE ID.DIZ file of the AmiNet .  $\leftrightarrow$ readme file. makeuue20.lha comm/misc 16K 115\*Multi mail UUdecode for YAM (German) MakeZCMail.lha comm/misc 11K 219\*Creates ZC-Mails from ASCII-Files / BINS v1 ←- .1 MakeZCMail.lha comm/misc 19K 190\*Creates ZC-Mails from ASCII/BINS 2.0b3<br>MakeZCMail.lha comm/misc 24K 177\*Creates ZC-Mails from ASCII/BINS 2.3 MakeZCMail.lha comm/misc 24K 177\*Creates ZC-Mails from ASCII/BINS 2.3<br>Make OC key.lha comm/misc 7K 101\*Keyfile Generator for Online Check ( comm/misc 7K 101\*Keyfile Generator for Online Check (german) Make UUE yam.lha comm/misc 3K 160\*Makes Full Files from UUencoded FTP Mails ( $\leftrightarrow$ German) MatavPrefs2k.lha comm/misc 4K 46\*Hungarian mat v prices for MPhone 1.53 mbq092.lha comm/misc 32K 199\*File list browser for use with PCBoard MCallSign.lha comm/misc 92K 58\*HAM CallSign description searcher (v1.10) mdii\_gi.lha comm/misc 10K 80\*Glow Icon images for MicroDot-II MD\_ANet\_Upload.lha comm/misc 27K 212\*A small Upload-Tool for Microdot messplus.lha comm/misc 133K 125\*Modem Manager for US Robotics Message. MIAMIlog.lha comm/misc 6K 187\*Loggs the Online Time from unreg.MIAMI ( $\leftrightarrow$ german) MiamiLog.lha comm/misc 15K 148\*Nice&simple Miami phone log parser w/src MiamiLog2.lha comm/misc 16K 140\*Nice&simple Miami phone log parser w/src MiamiLog4.lha comm/misc 16K 120\*Nice&simple Miami phone log parser w/src<br>MiamiPM11.lha comm/misc 5K 187\*Miami (reg) packetmonitor, bugfixed. MiamiPM11.lha comm/misc 5K 187\*Miami (reg) packetmonitor, bugfixed.<br>microdot1\_10.lha comm/misc 612K 314\*ZConnect(tm)-News/Mail-Package comm/misc 612K 314\*ZConnect(tm)-News/Mail-Package MIDI\_FTP.lha comm/misc 74K 87\*AmFTP batch get the wuarchive MIDI ← collection. mima\_2\_1.lha comm/misc 430K 284\*MirrorManager for Aminet downloads, MUI ← support MIMEPrefs\_HU.lha comm/misc 3K 84\*Hungarian locale for MIMEPrefs v1.2 MIME RFC.lha comm/misc 65K 208\*MIME RFC 1521 pt1 & pt2 in quide format MiraWIZ\_ger.lha comm/misc 2K 73\*German Catalog for MiraWizarc 1.0 MirrorMan.lha comm/misc 339K 339\*Manages Aminet downloads, supports MUI mlcpro.lha comm/misc 152K 127\*Professional LiveCam-system using VLab-  $\leftrightarrow$ boards MLocator.lha comm/misc 23K 79\*HAM grid locator <-> latitude/longtitude ( $\leftrightarrow$ v1.04) MLocator.lha comm/misc 30K 62\*HAM grid locator <-> lati/long (v1.08) MLocator.lha comm/misc 30K 36\*HAM grid locator <-> lati/long (v1.1)<br>MLogBook.lha comm/misc 376K 28\*HAM Radio LogBook with CallBook (v0.2 MLogBook.lha comm/misc 376K 28\*HAM Radio LogBook with CallBook (v0.20beta) MLogBook.lha comm/misc 475K 18\*HAM Radio LogBook with CallBook (v0.30beta)<br>MLogBook.lha comm/misc 676K 9\*HAM Radio LogBook with CallBook MLogBook.lha comm/misc 676K 9\*HAM Radio LogBook with CallBook<br>MLogBook.lha comm/misc 703K 6 HAM Radio LogBook with CallBook 6 HAM Radio LogBook with CallBook (Full  $\leftrightarrow$ package) MLogBook\_lt.lha comm/misc 444K 6 HAM Radio LogBook with CallBook (Light ← package) ModAns20.lha comm/misc 28K 326\*Modem Answer, ARexx-controlled

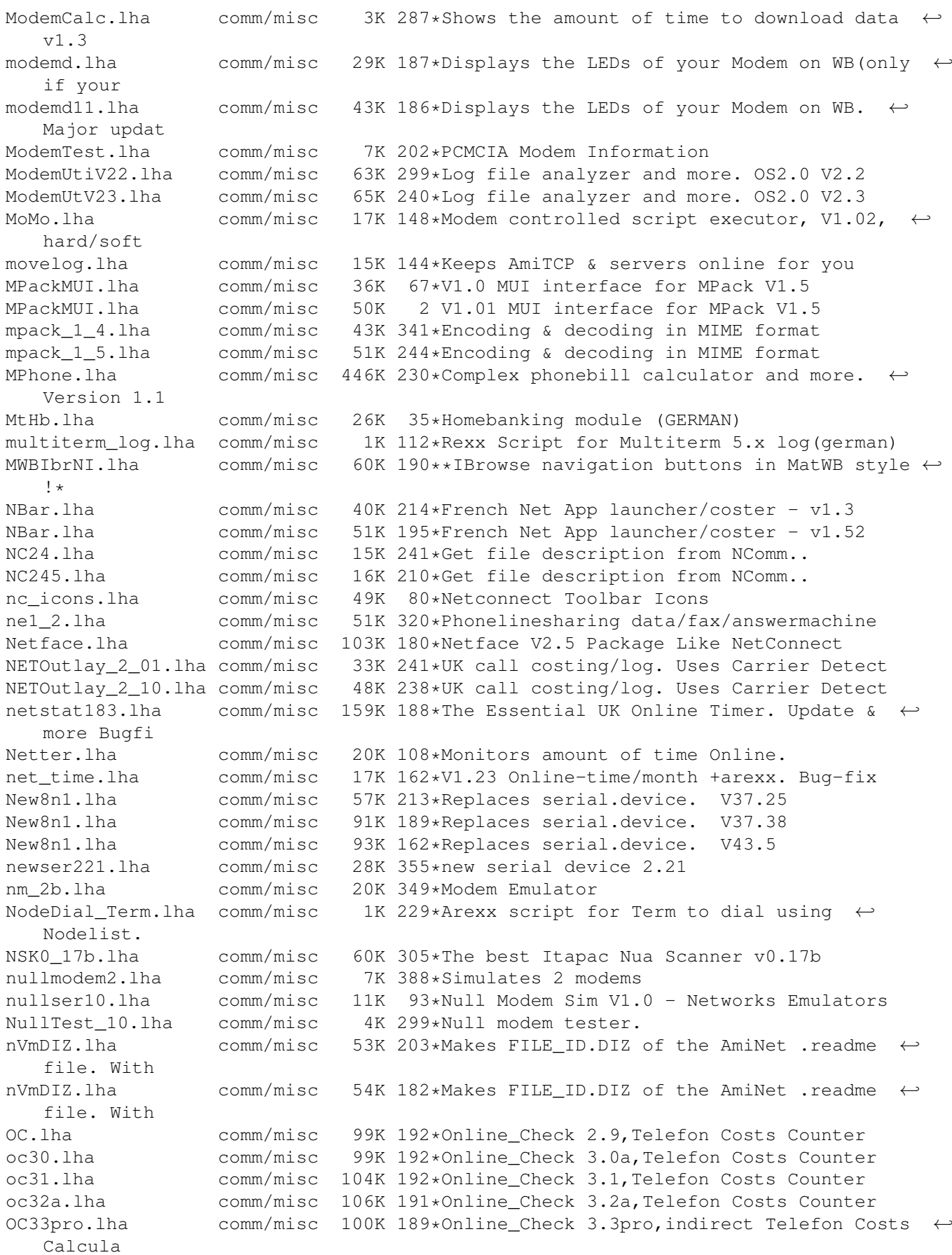

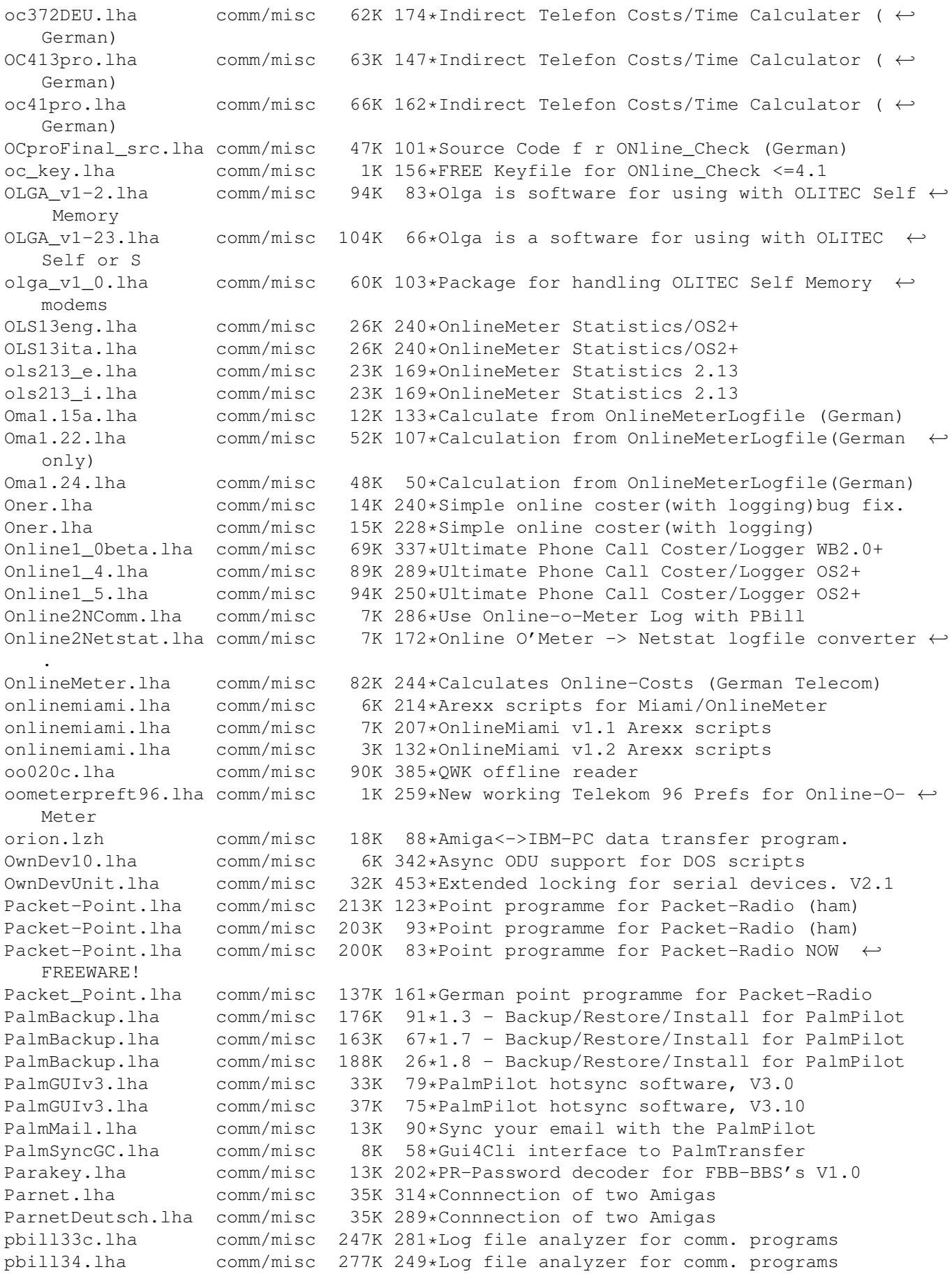

pbill34a.lha comm/misc 288K 217\*Log file analyzer for comm. programs pbill35.lha comm/misc 296K 199\*Log file analyzer for comm. programs pbill35a.lha comm/misc 301K 190\*Log file analyzer for comm. programs pbill36.lha comm/misc 339K 157\*Log file analyzer for comm. programs PC2Am308.lha comm/misc 103K 240\*PC<->Amiga Ser/ParNet-like filesystem comm/misc 67K 308\*Phonebook with dial-function. (needs MUI) V1.75 PData352.lha comm/misc 45K 147\*PData, transfers files between C64 and ← Amiga. PDial.lha comm/misc  $77K$  164\*PDial v2.97 (Phone Dialer)<br>Phonebill.lha comm/misc  $2K$  170\*Check the cost of your pho  $comm/misc$  2K 170\*Check the cost of your phone bill PhoneCall20.lha comm/misc 98K 285\*Phonebook with dial-function. (needs MUI) ← V2.0 PhoneCall22.lha comm/misc 153K 257\*Phonebook with dial-function. (needs MUI) ← V2.2 PhoneCost1\_1.lha comm/misc 34K 252\*Calculates your telephone charges from ← various log PhoneCost1\_2.lha comm/misc 41K 215\*Calculates your telephone charges from ← various log PhoneCost1\_3.lha comm/misc 42K 196\*Calculates your telephone charges from ← various log PhoneCost1\_5.lha comm/misc 47K 138\*Calculates your telephone charges from ← various log PhonePrice1481.lha comm/misc 74K 125\*V1.481 Calculate price of Internet(French) phonewizard10.lha comm/misc 185K 202\*Answerphone for voice modems with ADPCM2/4 phonewizard12.lha comm/misc 199K 177\*Answerphone for voice modems, V1.2 phonewizard14.lha comm/misc 205K 127\*Phone answer machine for voice modems phonewizard15.lha comm/misc 197K 81\*Phone answer machine for voice modems phonewizard16.lha comm/misc 265K 25\*Phone answer machine for voice modems 9 Phone answer machine for voice modems Phone\_call.lzh comm/misc 19K 279\*Call coster, inc Voice Calls<br>Phone Price.lha comm/misc 41K 159\*A soft who calcul the Phone  $\text{comm/misc}$  41K 159\*A soft who calcul the Phone Internet Price  $\leftrightarrow$ V1.3 PLW.lha comm/misc 50K 528\*Monitor and record incoming calls. V3.0 PortalX130.lha comm/misc 91K 421\*Automated front-end for Portal PPoint\_v0\_12.lha comm/misc 63K 198\*A German point-programme for PacketRadio<br>prlink\_092.lha comm/misc 196K 259\*Data transfer PET/C64/VIC20 <-> Amiga comm/misc 196K 259\*Data transfer PET/C64/VIC20 <-> Amiga ProfiPacket.lha comm/misc 275K 156\*Packet Radio terminal program ProfiPacket.lha comm/misc 411K 79\*Packet Radio terminal program ProfiPacketSrc.lha comm/misc 1.0M 79\*Packet Radio terminal program - source code pw\_recen.lha comm/misc 14K 244\*Interactive program for INDEX file (MUI) QuitTC.lha comm/misc 1K 196\*ARexx script to quit from TimeConnect RadioM0941.lha comm/misc 75K 182\*Radio wave utility ( beta preview ) RD109.lha comm/misc 12K 418\*RingDetect 1.09. Waits for phone to ring. RECENT11.lha comm/misc 38K 292\*V1.1 GUI to parse AmiNet RECENT files RECENT14.lha comm/misc 41K 258\*V1.4 GUI to parse AmiNet RECENT files RecentScript.lha comm/misc 27K 195\*Scripts from AmiNetIndex w. MUIRexx V1.1 RecentScript.lha comm/misc 52K 163\*Scripts from AmiNetIndex w. MUIRexx V1.6<br>RecentScript.lha comm/misc 67K 146\*Scripts from AmiNetIndex w. MUIRexx V1.7 RecentScript.lha comm/misc 67K 146\*Scripts from AmiNetIndex w. MUIRexx V1.7<br>rfc959 AG.lha comm/misc 40K 155\*RFC959.quide -- FTP specif. rfc959\_AG.lha comm/misc 40K 155\*RFC959.guide -- FTP specif. rgb2hex.lha comm/misc 92K 198\*RGB to HEX converter in paint box form riktnummer01.lha comm/misc 16K 100\*Associates cities with phone prefixes. 15K 243\*RingDetect 1.15. Waits for phone to ring. rn.lha comm/misc 16K 70\*Riktnummer1.02 phone-prefixes <-> cities comm/misc 50K 186\*Amateur Radio range&bearing (AMOS) v0.9 rnbr.lha comm/misc 51K 143\*Amateur Radio range&bearing v0.10 RSM.lha comm/misc 23K 437\*Serial port manager supporting ARexx

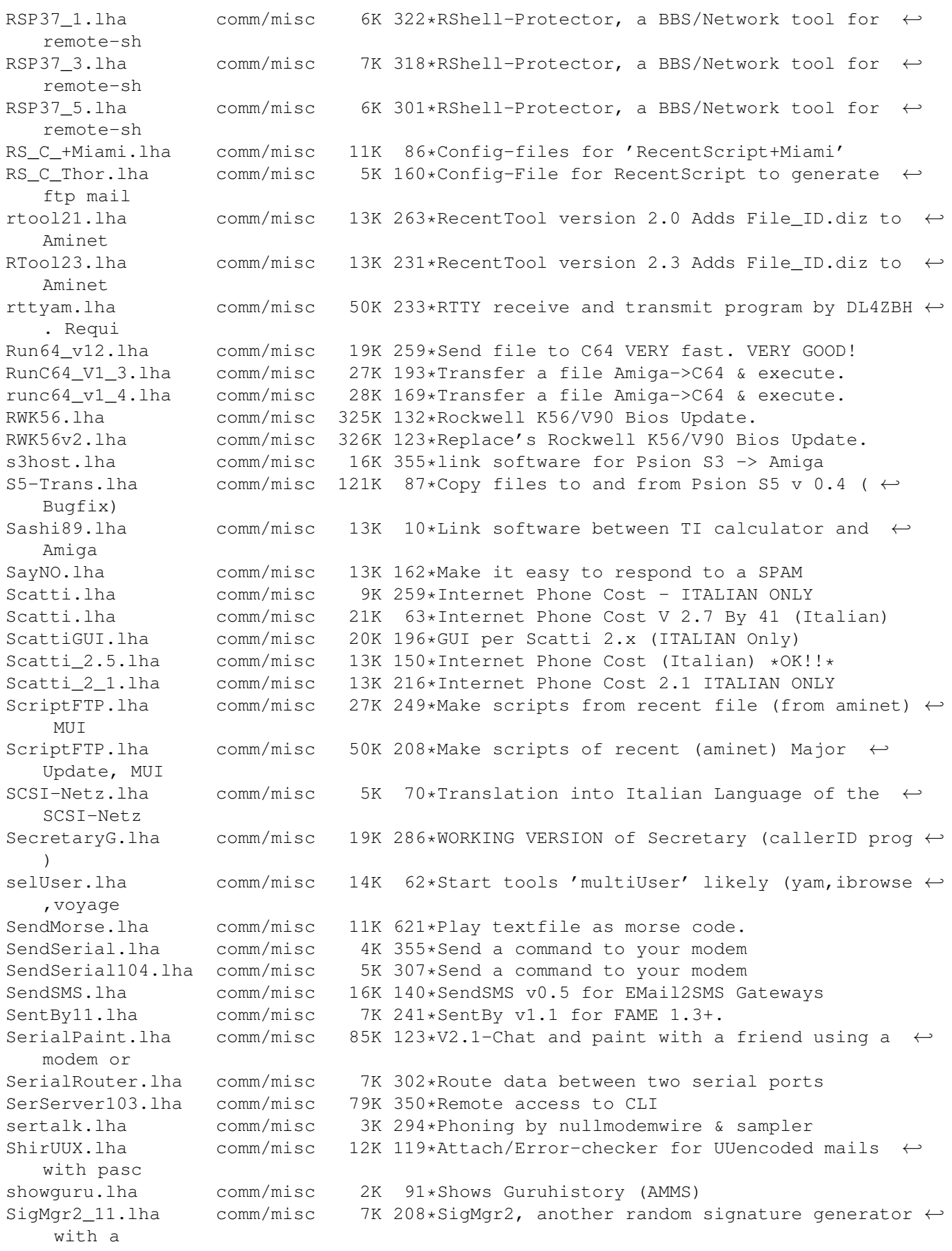

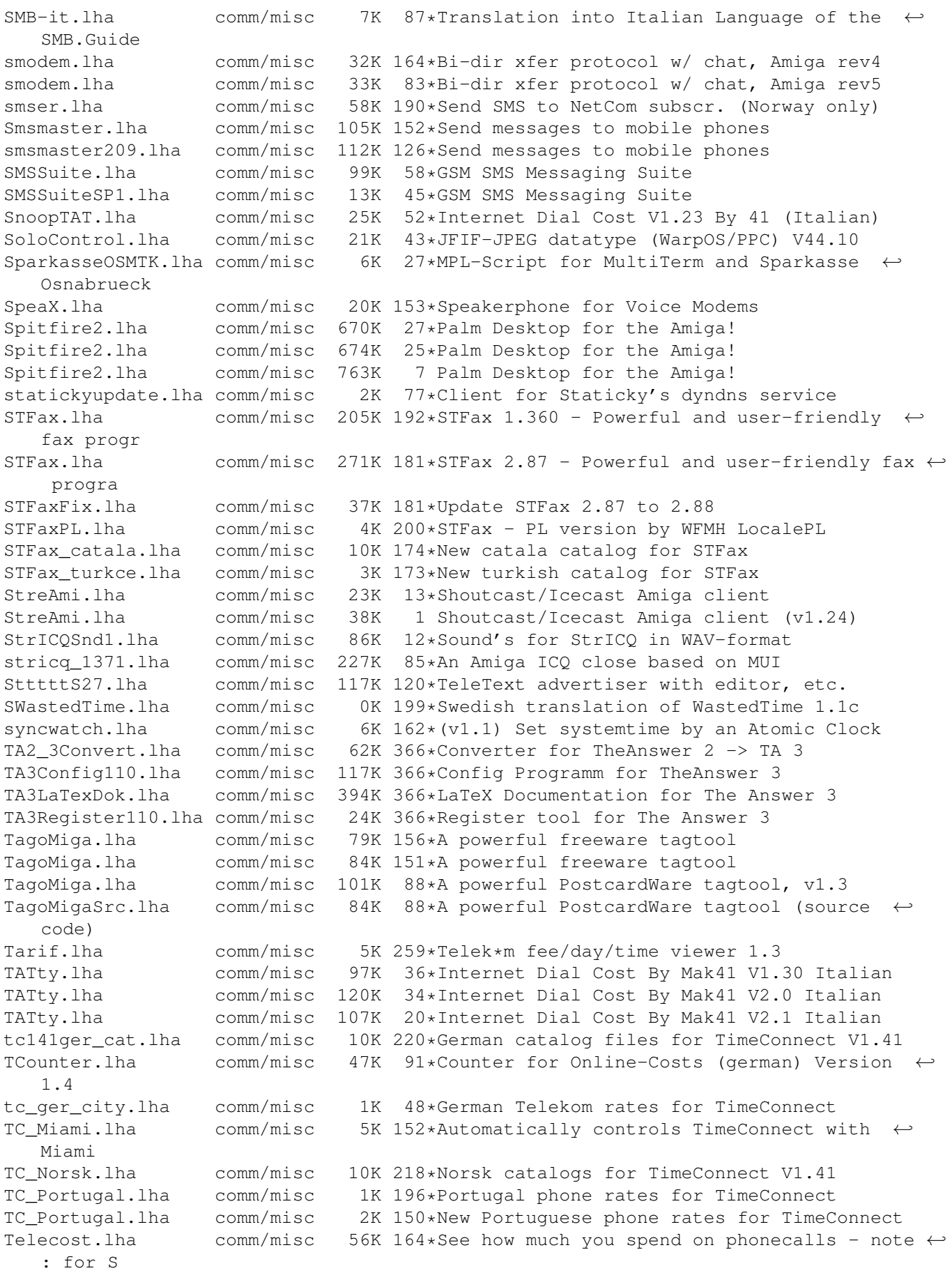

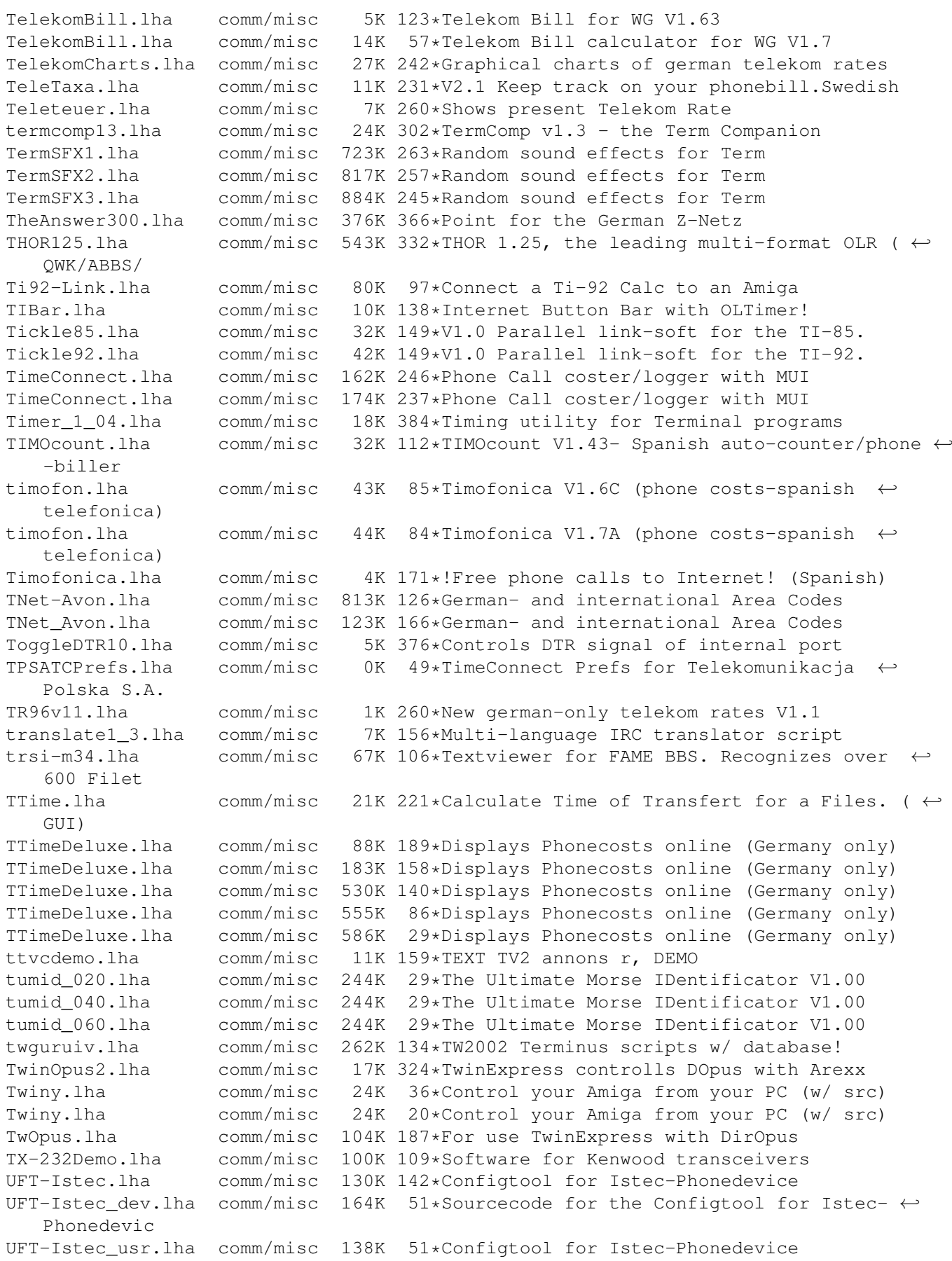

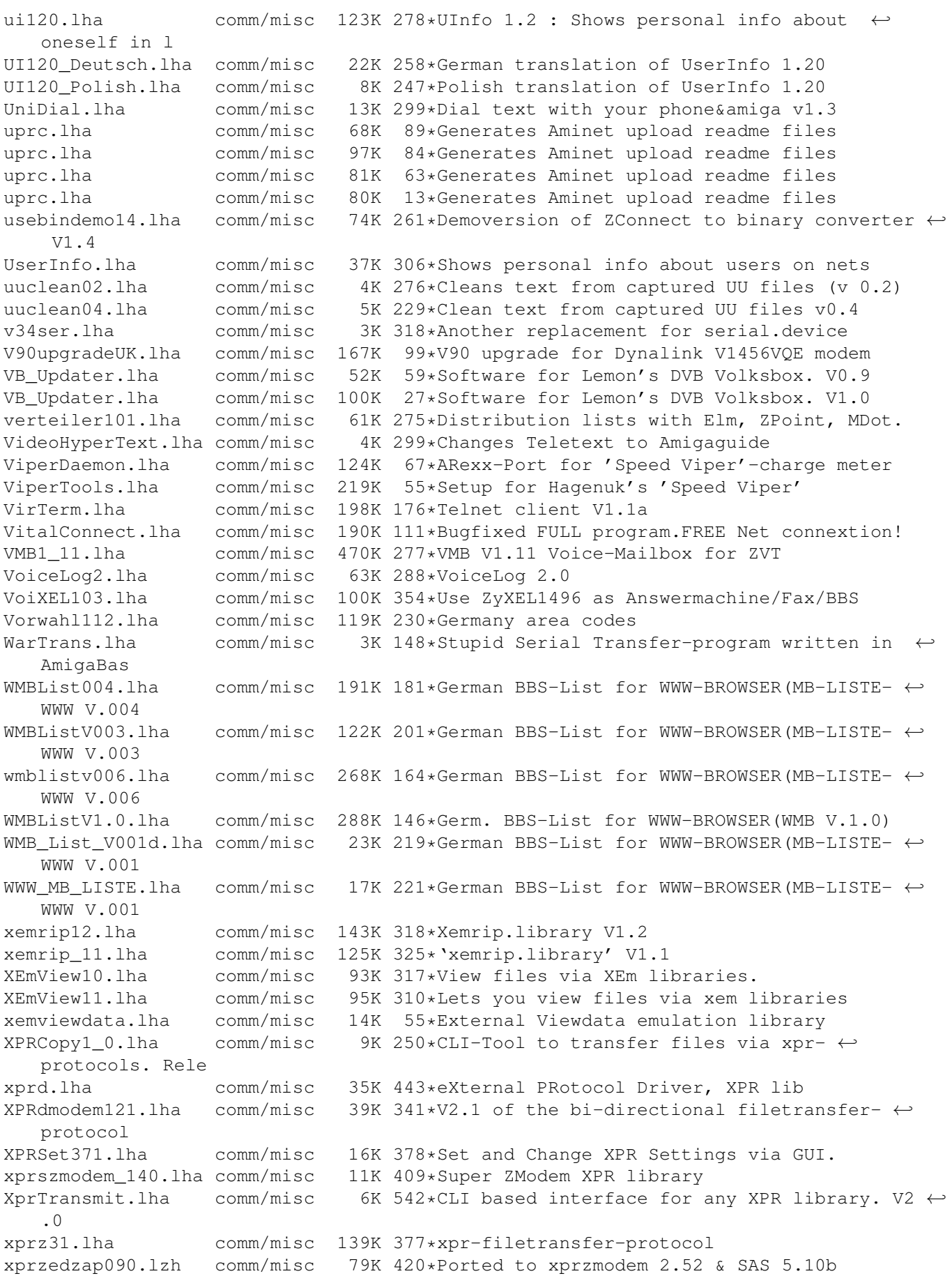

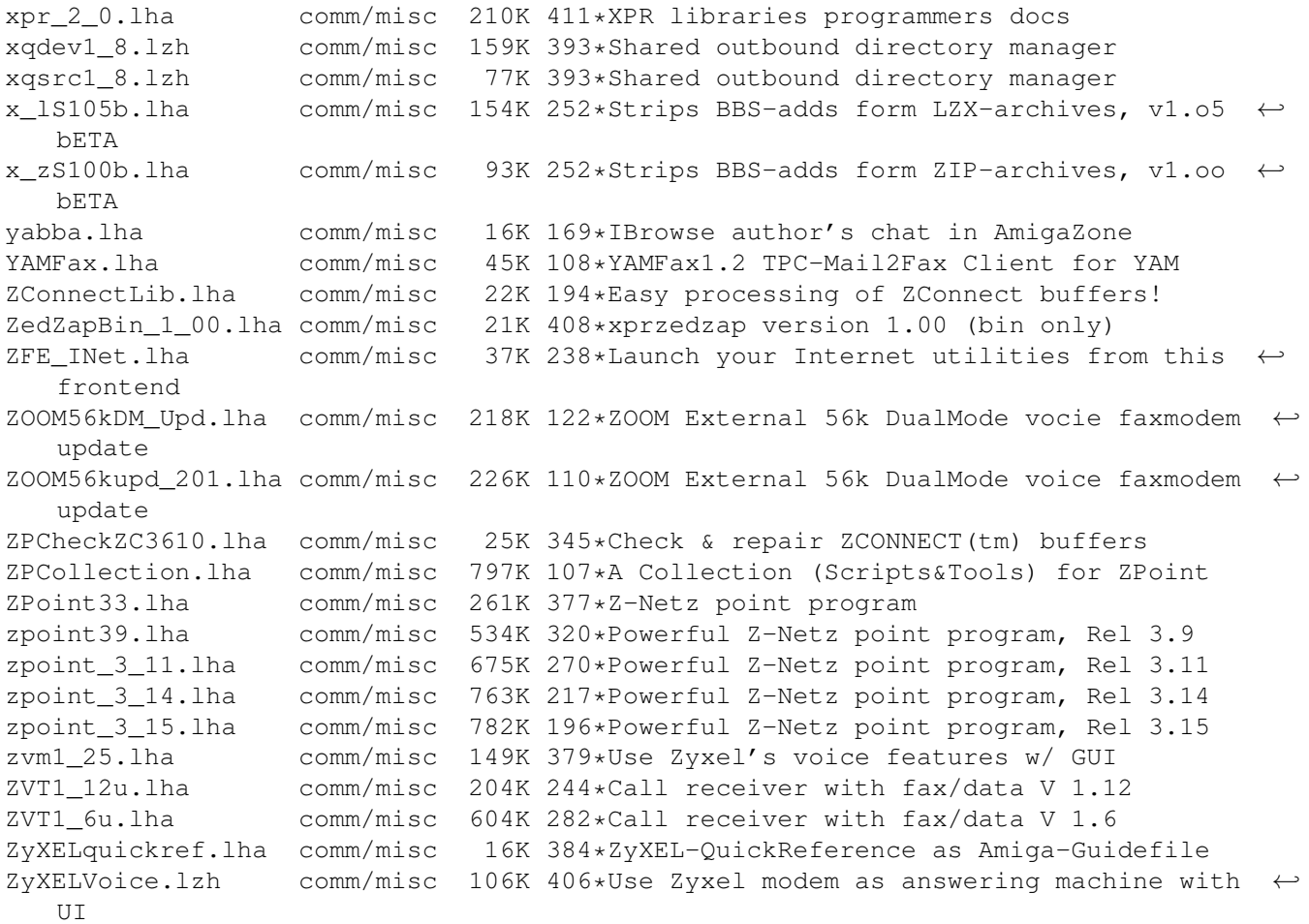